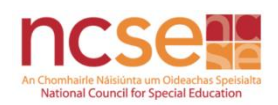

# Useful Chrome Extensions for Teachers/Parents

The following are Chrome extensions that can be installed on Chrome that may be helpful

- 1. Helperbird: Accessibility & Dyslexia Software
- 2. Grammarly for Chrome
- 3. Natural Reader Text to Speech
- 4. Mote: Voice Commenting for Google Docs
- 5. Read Aloud: Text to Speech Voice Reader
- 6. Read&Write for Google Chrome
- 7. Visual Dictionary

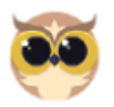

## Helperbird: Accessibility & Dyslexia Software

#### Offered by: helperbird.com

Helperbird is a browser extension that gives you the features to make more web more accessible and productive to your needs. Providing you with features such as dyslexia fonts, change the font & background colour, text to speech, overlays, dyslexia ruler, immersive reader, reader mode and much more.

Some of the Features include:

- Adjust letter and word spacing, font size and line height according to your needs
- Change the font of the page. Apply OpenDyslexic and 15 plus different fonts to any web page
- Use cognitive load to better your reading experience. 4 different options
- OCR (Optical Character Recognition) App
- Immersive Reader by Microsoft
- Overlay to increase reading focus, Page zoom and text magnifier
- Color overlay for scotopic sensitivity syndrome user and for people who don't like bright white background
- Google translate to over 100 languages
- Color blindness features including Emphasize Links and stroke text
- Dyslexia Fonts

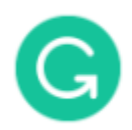

# **Grammarly for Chrome**

Offered by: grammarly.com

From grammar and spelling to style and tone, Grammarly helps you eliminate writing errors and find the perfect words to express yourself. You'll get suggestions from Grammarly as you write on Gmail, Twitter, LinkedIn, and nearly everywhere else you find yourself writing. Grammarly is a writing assistant that goes deeper than grammar to offer you comprehensive writing feedback. You can be confident that your writing is not only correct, but clear and concise, too. Be sure to register your account to receive a personalized writing report each week to help you track your progress and identify improvement areas.

- High-quality writing: A spelling checker can catch typos. A grammar checker can catch grammatical mistakes. But good writing is more than just proper grammar and spelling. Grammarly helps you fix grammar, spelling, and punctuation issues, and it can also help you revise sentences that are grammatically correct but wordy and unclear.
- Works where you do: Grammarly for Chrome is compatible with the text fields on most websites, including Gmail, Google Docs, Twitter, Facebook, LinkedIn, Wordpress, and millions of others. Once you add Grammarly to Chrome, you'll start seeing writing suggestions as you type.

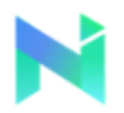

# Natural Reader Text to Speech

### Offered by: https://www.naturalreaders.com

A smart text to speech reader that allows you to listen to webpages and Google Docs. Listen to your webpages and Google Docs with NaturalReader!

- Smart text to speech reader for webpages
- Ignores annoying ads and menu text
- Reads directly from Google Docs, emails, and other webpages
- Over 100 voices from 16 different languages
- Start anywhere and read to the end or read selected text only
- Create audio MP3 files for personal use
- Highlight sentences or words (or both!) as it's reading

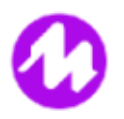

### mote: voice commenting for Google Docs

#### Offered by: https://www.justmote.me

Mote Chrome extension that lets you easily add transcribed voice comments and feedback to shared documents.

- Mote works with Google Docs, Slides and Sheets, as well as Google Classroom.
- Mote supports transcription in 15 world languages, including English, Spanish, French, Mandarin Chinese and German.
- Easily edit your transcript, if it's not quite right first time.

#### Mote for educators:

Ask students questions and provide feedback, quickly and with human connection. Whether you're at home or in the classroom: mote helps educators and students to stay connected. Add voice comments within Google Classroom's Stream, Assignment and Private Comments views.

#### What can you do with mote?

Leave voice comments and feedback: colleagues and students can listen to your voice comments, or read the transcribed voice note, within the document if they have the extension - or via a link, if they haven't yet added mote to Chrome.

## Read Aloud: A Text to Speech Voice Reader

### Offered by: Isdsoftware.com

Read Aloud is a Chrome extension that uses text-to-speech technology to convert webpage text to audio. It works on a variety of websites, including news sites, blogs, fan fiction, publications, textbooks, school and class websites, online universities and course materials. Read Aloud is aimed at users who prefer to listen to content instead of reading, people with dyslexia or other learning disabilities, children learning to read, or simply to provide users with alternative way to consume web content.

To use Read Aloud, simply navigate to the web page you want to read, then click the Read Aloud icon on the Chrome menu. In addition, the shortcut keys ALT-P, ALT-O, ALT-Comma, and ALT-Period can be used to Play/Pause, Stop, Rewind, and Forward, respectively. You may select the text you want to read before activating the extension. Right clicking on the selected text will provide you with yet another context-menu option to activate Read Aloud.

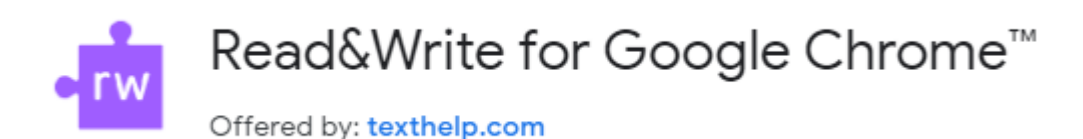

The Literacy toolbar, Read&Write extension for Google Chrome™ provides personalised support, making documents, web pages and Google Drive files (including PDFs & ePub) more accessible. For use anywhere, anytime and on any device, this discreet toolbar can help everyone engage with digital content in a way that suits their ability and learning style.

- Text-to-speech let's you hear words, passages, or whole documents read aloud with easy-to-follow dual colour highlighting
- Text and picture dictionaries, gives easy word definitions and sentence examples
- With speech-to-text, dictate words to assist with writing, proofreading & studying
- Intuitive word prediction as you type makes sentence construction easy and quick
- Collect highlights from text in documents or the web to summarise lengthy content in seconds
- Turn documents into audio files, for easy listening offline.

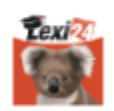

## Visual dictionary

### Offered by: lexi24.com

Ever wonder what a car shock absorber looks like and how it should be translated into German or French? Well look no further, as the LEXI24 Visual Dictionary can help you solve this problem and thousands of others like it in just seconds. The Visual Dictionary plugin's visualized terms are an up-to-date and entertaining way to memorize words and even facilitate translations. The full-text search function will help you find what you are looking for quickly and with complete ease.

The main features of visual dictionary:

- Supports the languages of English, French, German, Italian, Russian, Chinese and Spanish
- 14 categories covering life in the modern world: food, clothing and accessories, nature, health and medicine, transportation, the human body, office settings, sports, housing, leisure and entertainment, society, arts and architecture, science, energy and industry
- Most of the terms are spoken by native speakers and can be listened to. We are about to add this feature to all terms in all languages.